#### Welcome to the pcmturner installation guide Preparation before installation:

1 Connect the device to the computer with power cable and USB cable, and plug the smart lock dongle into computer, like what I show you here .

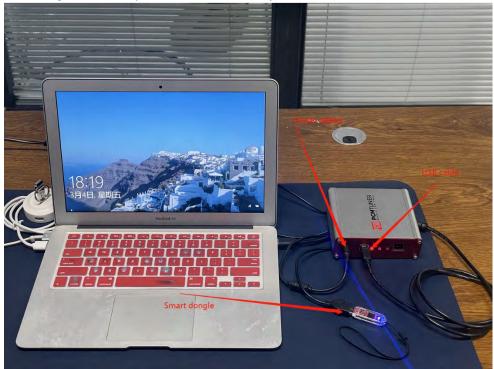

2 Close all anti-virus software and firewall on the computer (the system firewall should also be closed. According to the system and software, Google how to close it if you dont know how to handle.)

3 Go to <a href="http://tuner-box.com">http://tuner-box.com</a> download tool software

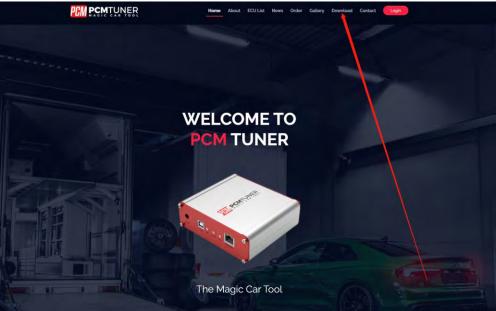

Like this check below picture

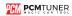

#### 4 unzip the downloaded software check below

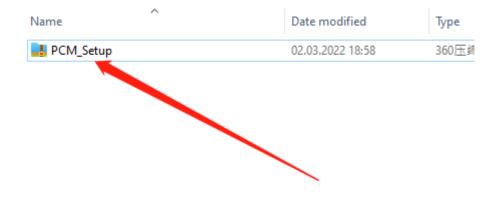

5 then you will get 3 files like below

| Date modified    |
|------------------|
| 01.03.2022 11:56 |
| 02.03.2022 17:40 |
| 02.03.2022 18:56 |
|                  |

Hmmm,you need read the notice before start install all software

Then click PCM\_Setup run it like below

|                      | TUNER     |
|----------------------|-----------|
| UIII MAGIC           | CAR TOOL  |
| Install Applications | Uninstall |
|                      |           |
| Current Package:     |           |
|                      |           |
|                      |           |

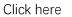

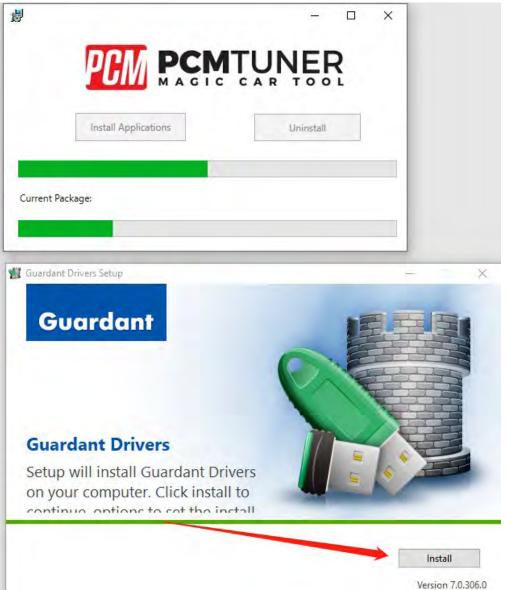

#### Click here

| ļ                                                                                |                                                                                                    | ×   |
|----------------------------------------------------------------------------------|----------------------------------------------------------------------------------------------------|-----|
|                                                                                  | Install Applications                                                                                                    | 1   |
|                                                                                  | Uninstan                                                                                                    |     |
| Current Pao                                                                      | :kage:                                                                                                    |     |
|                                                                                  |                                                                                                    |     |
|                                                                                  |                                                                                                    |     |
| Setup - P                                                                        | CMflash —                                                                                                    | ×   |
| License /<br>Please<br>Please                                                    | CMflash —<br>Agreement<br>read the following important information before continuing.<br>read the following License Agreement. You must accept the terms of this<br>tent before continuing with the installation.                                                                                                    | ×   |
| License /<br>Please<br>Please<br>agreen                                          | Agreement<br>read the following important information before continuing,<br>read the following License Agreement, You must accept the terms of this                                                                                                    | ×   |
| License A<br>Please<br>agreen<br>Licens<br>The Lic<br>(hereii                    | Agreement<br>read the following important information before continuing,<br>read the following License Agreement. You must accept the terms of this<br>tent before continuing with the installation.                                                                                                    | *   |
| License /<br>Please<br>agreen<br>Licens<br>The Lic<br>(herein<br>terms<br>Please | Agreement<br>read the following important information before continuing.<br>read the following License Agreement. You must accept the terms of this<br>nent before continuing with the installation.<br>e Agreement<br>cense Agreement is an offer from the individual extrepreneur Oleg Vdovikin<br>hafter referred to the "Rightholder") to enter into the agreement upon the                                 | ×   |
| License /<br>Please<br>agreen<br>Licens<br>The Lic<br>(herein<br>terms<br>Please | Agreement<br>read the following important information before continuing.<br>read the following License Agreement. You must accept the terms of this<br>nent before continuing with the installation.<br>e Agreement<br>tense Agreement is an offer from the individual entrepreneur Oleg Vdovikin<br>hafter referred to the "Rightholder") to enter into the agreement upon the<br>and conditions stated below. | * * |
| License Applica                                                                  | Agreement<br>read the following important information before continuing.<br>read the following License Agreement. You must accept the terms of this<br>nent before continuing with the installation.<br>e Agreement<br>tense Agreement is an offer from the individual entrepreneur Oleg Vdovikin<br>hafter referred to the "Rightholder") to enter into the agreement upon the<br>and conditions stated below. | ×   |

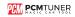

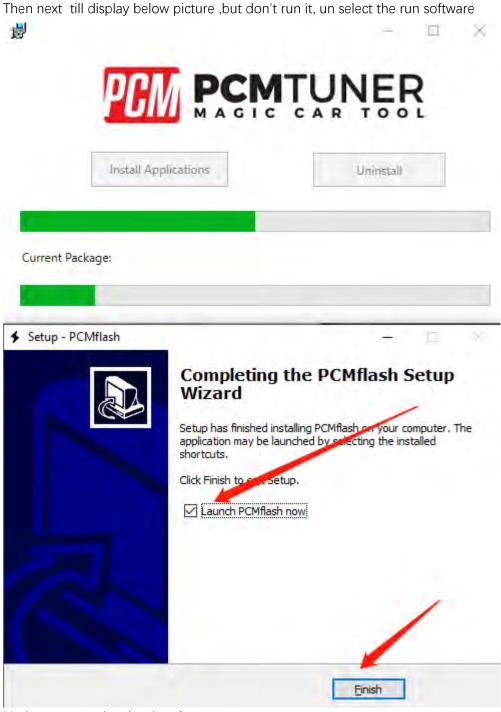

Notice , never select lauch software

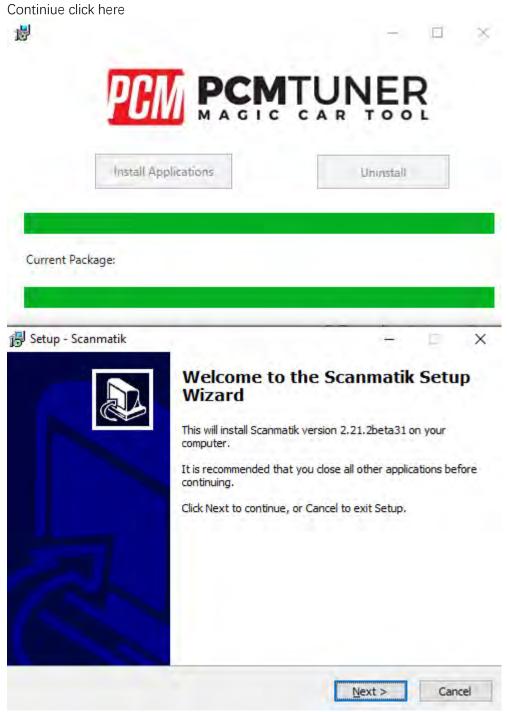

Till happen this

|                                                                                 | ge:<br>matik         |                                                                                |
|---------------------------------------------------------------------------------|----------------------|--------------------------------------------------------------------------------|
| nstalling Scanmatik on your computer. The<br>aunched by selecting the installed |                      |                                                                                |
| nstalling Scanmatik on your computer. The<br>aunched by selecting the installed | natik                | - 0                                                                            |
| nstalling Scanmatik on your computer. The<br>aunched by selecting the installed | natik                | - 11                                                                           |
| nstalling Scanmatik on your computer. The<br>aunched by selecting the installed | Completin            | the Commatik Cotur                                                             |
| aunched by selecting the installed                                              | Wizard               | the Scannauk Setup                                                             |
| etup.                                                                           |                      | nstalling Scanmatik on your computer. Th<br>aunched by selecting the installed |
|                                                                                 | Click Finish to exit | etup.                                                                          |
| τk                                                                              | 🗌 Launch Scan        | tik                                                                            |
|                                                                                 |                      |                                                                                |
|                                                                                 |                      |                                                                                |
|                                                                                 |                      |                                                                                |

So cool

When you see below things happen ,that's mean you already completely install tool software

|                                                                                        | and the second second                                                                                                    |                                                                                                    | 0 L                  |
|----------------------------------------------------------------------------------------|----------------------------------------------------------------------------------------------------|----------------------------------------------------------------------------------------------------|----------------------|
| Insta                                                                                  | II Applications                                                                                                    | Uninsta                                                                                                    | al)                  |
|                                                                                        |                                                                                                    |                                                                                                    |                      |
| rrent Package:                                                                         |                                                                                                    |                                                                                                    |                      |
|                                                                                        |                                                                                                    |                                                                                                    |                      |
|                                                                                        |                                                                                                    |                                                                                                    |                      |
|                                                                                        |                                                                                                    |                                                                                                    | ×                    |
|                                                                                        | oosing our tool , please r                                                                                                    |                                                                                                    | nd                   |
| resigter it, then co<br>actived, you can g<br>user name will be<br>S/N,for get VR file | posing our tool, please r<br>ontact your seller help yo<br>jo to http://tuner-box.cor<br>your register email, passy<br>and WinOLS damaos or<br>request tuner account, we | u to active your tool, onc<br>n. login your account ,yo<br>vord will be your pcmtun<br>mappackge, A2L, pls creat | nd<br>e<br>our<br>er |

Pls read the carefully what the software tell you

|                       | er<br>O                   |              | _ | -9 |
|-----------------------|---------------------------|--------------|---|----|
| Confirm               |                           | *]           |   |    |
|                       | o you want to Register th | his durice ? | Ą | 0  |
|                       | 20                        | 香M           |   |    |
|                       | 0                         |              |   |    |
|                       |                           | - ×          |   |    |
| Use                   | er Registration           |              |   |    |
| Full Name             |                           |              |   |    |
| Company Name<br>Email |                           | _            |   |    |
| Phone                 |                           | -            |   |    |
| Country China         |                           | /            |   |    |
| Submi                 |                           |              |   |    |
|                       | ~                         |              |   |    |
|                       |                           |              |   |    |
|                       |                           |              | × |    |

When you finish install , then run PCMtuner software And register it like below

When register , pls contact your seller help you active it ,Monday-Friday will work When your seller help you active it pls check like below

1、 Click here . PCM Tuner 2、Click here HOME ECU OPERATIONS MASTER OPERATIONS Select a vehicle then read, write or monthy its ECU which there decrypt or encrypt al-3、Click here VEHICLE TYPE BRAND ACURA Acura all And **ENIN** Bugar **BYD** 4、Click here

|                    | 2006-2017        | 500<br>2006-20ml              |
|--------------------|------------------|-------------------------------|
| 500 C<br>2000-2017 | 595 Competizione | 595 Competitione<br>2000-2001 |
| Grande Punto       | ward Punto Evo   |                               |
|                    | 2008-2017        | , 2009-3017                   |

#### 6、Click here

| Mentad only requires introducing the This Method requires disastematy and This Method and a you to read data y | U programming                                             |                                                                 |                                                                      |
|----------------------------------------------------------------------------------------------------|-----------------------------------------------------------|-----------------------------------------------------------------|----------------------------------------------------------------------|
|                                                                                                    | BENCH                                                     | BOOT                                                            | OBD                                                                  |
| from the engine bay opening of the engine ECU versitie disposition social                                      | ns Menad any repairs employ the<br>CU from the engine bay | This Mythod requests dissounds y and opening of the explore ICU | This Method anosh you to mail data via t<br>welline digosoloc locker |

| Llick here (Cr                                      | eck the wir                                        | ring diagram                                                                          | )                                                                               |                                                                  |
|-----------------------------------------------------|----------------------------------------------------|---------------------------------------------------------------------------------------|---------------------------------------------------------------------------------|------------------------------------------------------------------|
| 3                                                   |                                                    |                                                                                       |                                                                                 |                                                                  |
| ABARTH 124 SPIDER<br>LINE MILLIMIE 115<br>2338-2017 | 1                                                  |                                                                                       |                                                                                 |                                                                  |
| MARELU<br>DUME-SPCSodADD                            | /                                                  |                                                                                       |                                                                                 |                                                                  |
| esticus K                                           |                                                    |                                                                                       |                                                                                 |                                                                  |
|                                                     | ABARTH 124 SPIDER<br>LADO MARIJUAR 10<br>2008-2017 | ABARTH 124 SPIDER<br>Table built shall 122<br>2008-2017<br>MARELLI<br>BUINT- SPISHOAD | ABARTH 124 SPIDER<br>ARO MAI SMAIN AD<br>2008-017<br>MARSLE<br>MARSLE<br>MARSLE | LEND MALE FUNDE FED<br>2000-2017<br>MAREALI<br>INDAYS - SPCS-4AU |

| Annual Constant Constant<br>Constant Constant Constant<br>Constant Constant Constant |                       |                                                                                                    |
|--------------------------------------------------------------------------------------|-----------------------|----------------------------------------------------------------------------------------------------|
| (                                                                                    | and the second second |                                                                                                    |
|                                                                                      | -X - C - X            |                                                                                                    |
|                                                                                      | B                     |                                                                                                    |
| n n                                                                                  | 6 X X 8               | 2 March                                                                                                    |
| 2 C C C C C C C C C C C C C C C C C C C                                              | 8 K K . A             |                                                                                                    |
|                                                                                      | The second second     | The second second second second second second second second second second second second second second second se |

8、Click here ( If the read-write software can be opened, the installation is successfu

|                                                                                                    | and an other blat          | 1 × 1                                                                                                    |
|----------------------------------------------------------------------------------------------------|----------------------------|----------------------------------------------------------------------------------------------------|
|                                                                                                    |                            | team temp                                                                                                    |
| 3                                                                                                    | <u>a</u>                   |                                                                                                    |
|                                                                                                    | Taxante ( Taxante )        | The second second secon |
| ABARTH 124 SPIDER                                                                                                    |                            |                                                                                                    |
| TRUD MULTIAM 170                                                                                                    | 100775-201                 | and the second second se                                                                                                    |
| 23/8-2017                                                                                                    | The same and some the same | 1                                                                                                    |
| MARELLI                                                                                                    | /                          |                                                                                                    |
| and the second second s |                            |                                                                                                    |
| 80A5K + 5PC364A00                                                                                                    |                            |                                                                                                    |
| NUMERONS >                                                                                                    |                            |                                                                                                    |
|                                                                                                    | /                          |                                                                                                    |
| NACTORNEY A                                                                                                    |                            |                                                                                                    |
|                                                                                                    |                            |                                                                                                    |

The above steps are all installation links. Please read carefully during installation!

Btw, all tool user have a support account to Go to here login http://tuner-box.com/login

| ŅĘŖ            |               | Home           | About | ECU List | News | Order | Gallery | Contact |
|----------------|---------------|----------------|-------|----------|------|-------|---------|---------|
| Login          |               |                |       |          |      |       |         |         |
| E-Mail Address |               |                | 1     |          |      |       |         |         |
| Password       |               |                |       |          |      |       |         |         |
|                | C Remember Me | Your Password? |       |          |      |       |         |         |

User name is your register email , password is your tool S/N

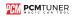

When tool software install done , you need go to install tuner account software

#### That's mean VZperformance software ,

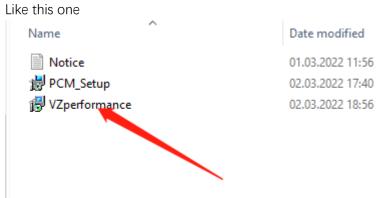

If you don't want to install this , you can direct to go to <u>https://support.vz-performance.com</u>

|            | 5                                |                            |           |  |
|------------|----------------------------------|----------------------------|-----------|--|
|            | VZPerforma                       | ance Center                |           |  |
|            | -Automotive soli                 | tware engineering          |           |  |
|            | English                          | Chinese                    |           |  |
|            | USERNAME                         |                            |           |  |
|            | Type Username                    | -                          |           |  |
|            | PASSWORD                         |                            |           |  |
|            | Type your Password               |                            |           |  |
|            | 1                                | I FORGOT MY PASSWORD       |           |  |
|            | VERIFY                           | LOGIN                      |           |  |
|            |                                  |                            |           |  |
|            |                                  |                            |           |  |
| © 2022 Cop | yright: support.vz-performance.c | om   email: info@vz-perfor | mance.com |  |
|            | USA :+17602734658   Uł           | <:+44 1163180596           |           |  |
|            |                                  |                            |           |  |
|            |                                  |                            |           |  |
|            |                                  |                            |           |  |

How can we get this user name and password

Once your order our tool , pls contact your seller help you creat one , then you can use this accout

When you get user name and password you can login Like below

| e i C augorideperintro                                                                                                    | MAN / Apply and a few                                                                                                    |
|----------------------------------------------------------------------------------------------------|----------------------------------------------------------------------------------------------------|
| VI reading and a constant                                                                                                    |                                                                                                    |
|                                                                                                    | All News                                                                                                    |
|                                                                                                    | • And Petroin the Annual                                                                                                    |
| E inel                                                                                                    | Date: 325.2 Hitl                                                                                                    |
| <ul> <li>Matei</li> <li>Instance</li> <li>Instance</li> <li>Instance</li> <li>Instance</li> <li>Instance</li> <li>Instance</li> <li>Instance</li> <li>Instance</li> </ul> | Provide a control of the control of the control of |

If you want to get VR files, or WinOLS damaos or A2L file, just click search function ,then type what you want

Like below

| ZPartariancetonter |                                                                             |      |            | English v L |
|--------------------|-----------------------------------------------------------------------------|------|------------|-------------|
| C-D                | Search Files                                                                |      |            |             |
| II News            | SL File                                                                     | View | Dewnload   | Size        |
| Dishboard          | 596633372100_19663-33721-20220003-192251.bin                                | View | Develland  | 2043 KB     |
| Statich            | 2 forptu/89663-01032.htm                                                    | View | Desentood  | 320 KB      |
| Create new ticket  | 3 koyeta 98663 ol (22 http://www.co.ex.ex.ex.ex.ex.ex.ex.ex.ex.ex.ex.ex.ex. | View | Desentord  | 384 KB      |
| Creare new tacket  | 4 koyola Weds-0.2023.hin .                                                  | View | Download   | 320 KB      |
| New Bug Report     | 3 nyua 8965-0214 hin                                                        | View | Devoluti   | 320 KB      |
| New Tickets > 🧔    | 6 tojon 3960-3-2162.hin                                                     | View | Desciland  | 320 KB      |
| Bugs >             | 7 upunah/661.02172.hin                                                      | View | Disgularid | 320 KB      |
| Degs /             | 8 teyen 0060-02173.htm                                                      | View | Download   | 320 KB      |
| Account Settings   | 9 byuts9863-02182bin                                                        | Vic= | Download   | 384 KB      |
|                    | 10 toputa 2963-02183.km                                                     | Virm | Dimiliail  | 384 KB      |
|                    | D 69968362502511Ma                                                          | View | Devaluad   | 368 KB      |
|                    | 12 toyata W863.02002.htm                                                    | View | Download   | 730 KB      |
|                    | (3 byput3966-02522au                                                        | View | Deventord  | 736 KB      |
|                    | 14 topata99605-02882.big                                                    | View | Download   | 736 KB      |
|                    | 15 soyata 39603-0-0011.bin                                                  | View | Download   | 320 KB      |
|                    | 16 \$2900839563-04041.htm                                                   | View | Download   | 320 KB      |
|                    | 17 system@9663.61161.bin                                                    | View | Diswilload | 736 KB      |
|                    | 18 popula39663-04252.hin                                                    | View | Download   | 736.KB      |

At this account , you also can request chiptuning , like stage1-stage3 , popbangs, adblue , dpf ,etc, just need creat ticket ,but its pay item , you can contact your seller about the charge .

Thank you so patience read above all , enjoy your tool now ,and work with us .